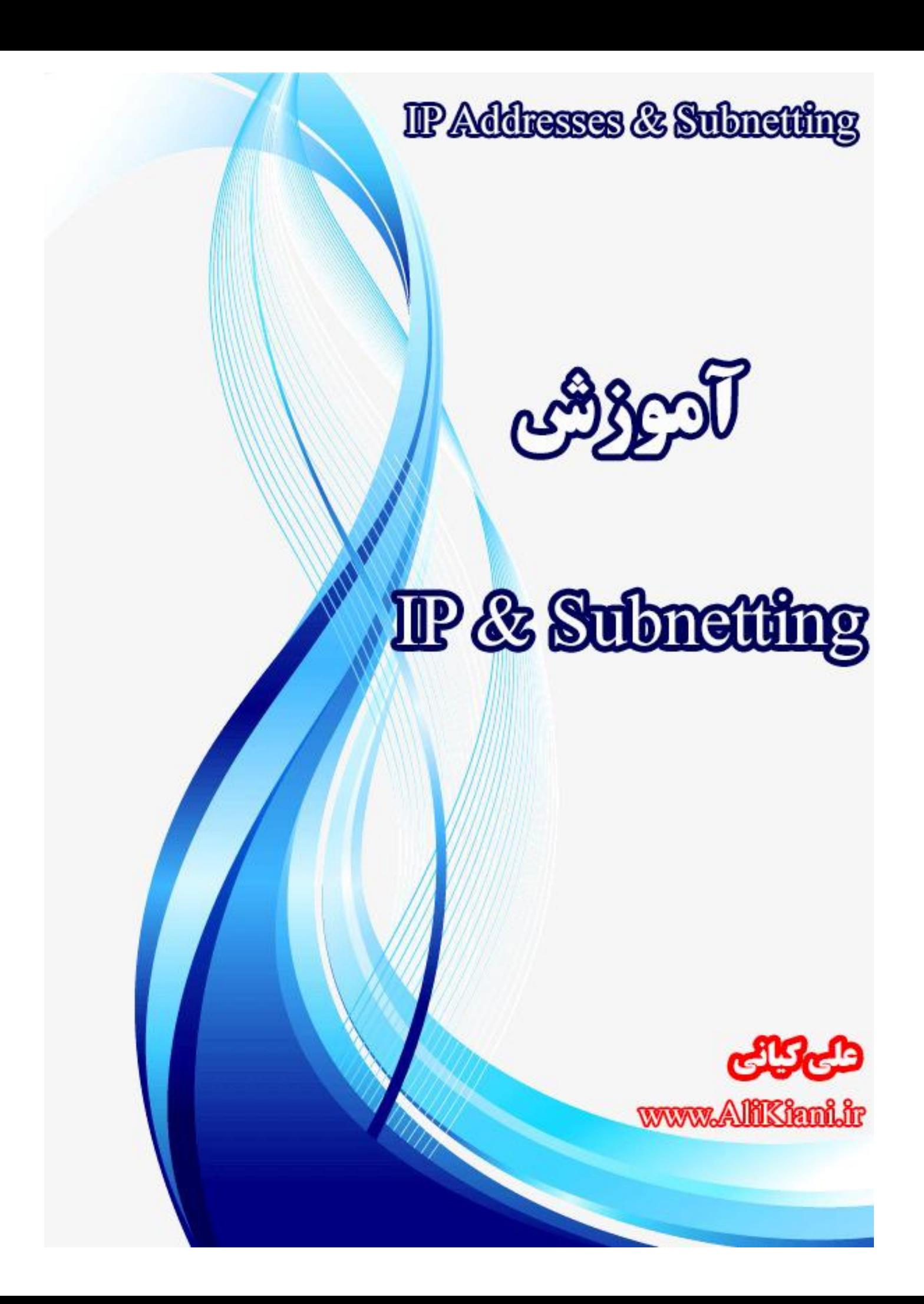

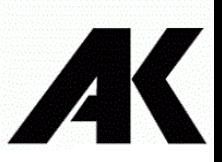

مقدمه :

شرکتی رو در نظر بگیرید که یک بسته برای شخصی دریافت می کند . حتما رو بسته نام شخص گیرنده ذکـر شـده اسـت و بسـته مسـتقیما بـه شخص مورد نظر می رسد . حالا فرض کنید همین بسته در دنیای کامپیوتر ارسال شود و اگر کامپیوترها دارای شناسـه مشـخص نباشـد ممکـن است بسته به کامپیوتر اشتباه برسد و یا اصلا نرسد . در دنیای واقعی هر شخص یک کد منحصر به فرد ( به عنوان مثال در ایران کـدملی ) بـرای شناسایی دارد ، در دنیای شبکه هم هر کامپیوتر برای اینکه بتواند با کامپیوتر های دیگر ارتباط بر قرار کند نیاز به یک آدرس منحصـر بـه فـرد دارد که به آن IP می گویند .

IPv4

IPv4 ( بعدا در خصوص V4 یا نسخه چهار و نسخه های بعدی صحبت می کنیم ) یک شناسه یا آدرس ٣٢ بیتی است که به صـورت دسـیمال نوشته می شود و با استاندارد خاصی به صورت چهار بخش که با نقطه از هم جدا می شوند نوشته می شود و هر بخش از ۰ تا ۲۵۵ هستند .

هر آدرس IP از دو بخش HOST و Network تشکیل شده است . اگر بخواهیم آدرس IP را با نام و نام خـانوادگی مقایسـه کنـیم ، قسـمت Network هر آدرس با نام خانوادگی و قسمت Host با نام متناظر هست کره نشران مری دهرد . از قسرمت Host و Network مری تروانیم بفهمیم که هر وقت قسمت Network یکی باشد و قسمت های Host متفاوت باشد ، یعنی کامپیوتر ها در یک شبکه وجود دارند .

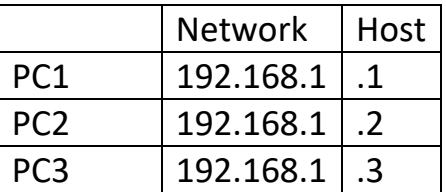

با توجه به توضیحات باال می توان فهمید که کامپیوتر های 3PC , 2PC , 1PC در یک شبکه قرار دارند ولی قسمت های Host آن متفراوت است که نشان می دهد کامپیوتر های متفاوت یک شبکه است .

برای آنکه بتوان از IP ها استفاده درستی شود و هر شبکه و هر شخص برای خودش IP دلخواه در شبکه خود تنظیم نکند ، IP هـا را اسـتاندارد سازی کردند . به این استاندارد ها کلاس های مختلف IP می گویند و هر کدام برای مصارف خاصی اسـتفاده مـی شـود . بـه طـور کلـی پـنج کلاس برای IP ها استانداردسازی شده است که برای ما سه کلاس آن کافی است .

سه استاندارد اصلی که در شبکه استفاده میشوند به شرح ذیل می باشند :

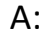

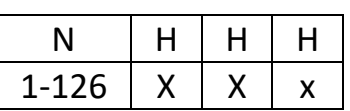

B:

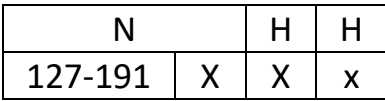

C:

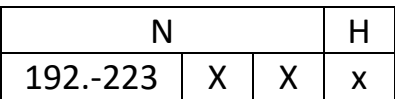

برای درک بهتر کالس ها اجازه دهید چند مثال بزنیم .

- آیا آدرس های 80.1.1.1 و 80.2.2.2 در یک شبکه قرار دارند ؟

ابتدا به تحلیل آدرس ها می پردازیم . زمانی که به آدرس ها نگاه می کنیم متوجه می شویم که از کلاس A هسـتند . پـس دارای یـک بخـش Network و سه قسمت Host است .

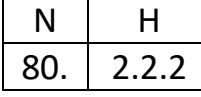

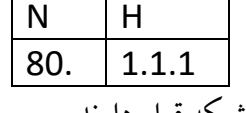

با توجه به جدول بالا میبینیم که قسمت Network دو شبکه یکسان است ، پس نتیجه می گیریم دو آدرس فوق در یک شبکه قرار دارند .

- آیا آدرس های 172.20.50.35 و 172.21.33.42 در یک شبکه قرار دارند ؟

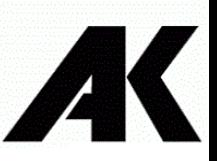

بازم ابتدا آدرس ها را تحلیل می کنیم . وقتی آدرس ها را تحلیل می کنیم می بینیم که در کالس B هستند و دارای دو قسرمت Network و دو قسمت Host است

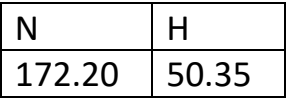

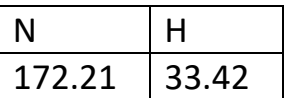

می بینیم هر دو ادرس در کلاس B قرار دارند ولی قسمت های Network آن متفاوت است . پس این دو آدرس در یک شبکه قرار ندارند .

اعداد باینری و تبدیل آن

برای درک بهتر IP و همچنین فهمیدن در ت Subnet که در ادامه حتما مفصل به آن می جردازیم باید اعداد باینری را یاد بگیریم و بتوانیم با آن کار کنیم .

همانطور که گفتیم IP یک آدرس چهار قسمتی است که هر قسمت به صورت دسیمال می باشد و همچنین هر قسمت از ۰ تا ۲۵۵ می باشد . برای اینکه بتوانیم اعداد 0 تا 255 را به صورت باینری ) 1 , 0 ( بنویسیم نیاز به 8 بیت داریم .

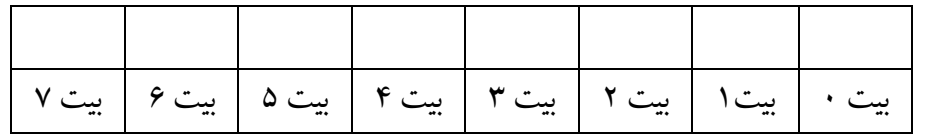

زمانی که دو را به توان هر بیت متناظر آن برسانیم مقدار عددی آن به دست می آید

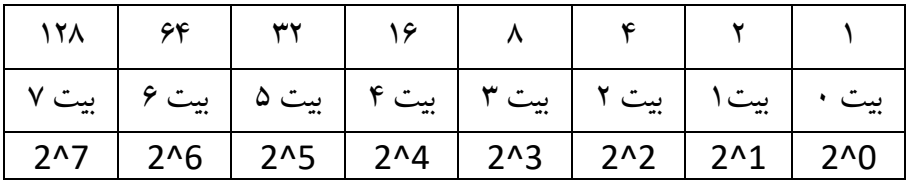

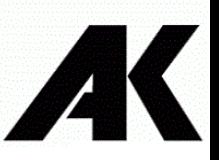

برای درک بهتر این موضوع مثالی را میبینیم .

برای تبدیل یک آدرس IP به باینری ابتدا هر قسمت از چهار قسمت را باینری می کنیم برای این کار عدد مربوطه را ابتدا از سمت چپ کم می کنیم و در صورتی که به جواب ر یدیم در قسمت مربوطه یک می گذاریم در غیر این صورت صفر می گذاریم .

برای مثال 192.168.1.1 را به باینری تبدیل می کنیم

در ابتدا قسمت اول یعنی 192 را تحلیل می کنیم

192-128= 64 64-64=0

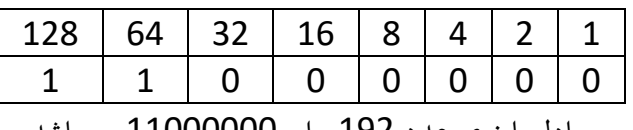

معادل باینری عدد 192 برابر 11000000 می باشد

168-128=40 40-64=X 40-32=8 8-16=X 8-8=0

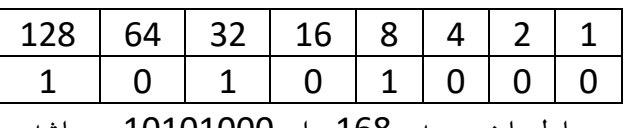

معادل باینری عدد 168 برابر 10101000 می باشد

1-128=X 1-64=X 1-32=X 1-16=X 1-8=X 1-4=X 1-2=X 1-1=0

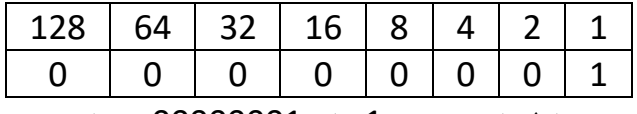

معادل باینری عدد 1 برابر 00000001 می باشد

جس معادل باینری 192.168.1.1 می شود :

11000000.10101000.00000001.00000001

Network ID & Broadcast ID

تا اینجا با IP و باینری و نحوه تبدیل آن آشنا شدیم . در این قسمت می خواهیم با دو IP Address آشنا شویم که از آنها استفاده نمی شود .

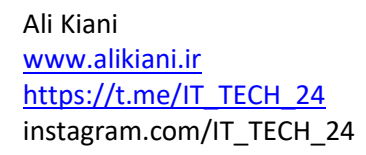

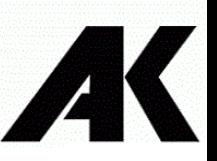

Network ID : مشخصه و معرف شبکه است .

ID Broadcast : برای د تر ی به Node های شبکه از آن ا تفاده می شود .

برای به دست آوردن Net ID یک آدرس IP آن را به باینری تبدیل می کنیم و سپس تمام بیت های قسمت Host آن را برابر صفر قرار مـی دهیم ، سپس آن را تبدیل دسیمال می کنیم ، آدرس به دست آمده معادل Net ID است .

و همچنین برای به دست آوردن Broadcast ID مجدد آدرس را به باینری تبدیل می کنیم و تمام بیت های قسمت Host را برابر یک قرار می دهیم . آدرس به د ت آمده معادل ID Broadcast می باشد .

- ID Net و ID Broadcast آدرس 10.10.10.10 را به د ت آورید ؟

در ابتدا کلاس آدرس را به دست می آوریم و سپس به باینری تبدیل می کنیم و Net ID و Broadcast ID را به دست می آوریم 10.10.10.10 00001010. 00001010. 00001010. 00001010

با توجه به آدرس داده شده متوجه می شویم که این آدرس متعلق به کلاس A می باشد . پـس دارای یـک قسـمت Network و سـه قسـمت Host می باشد .

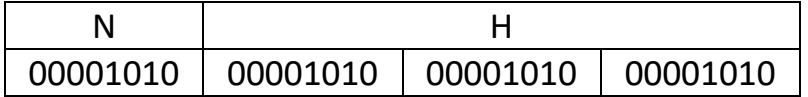

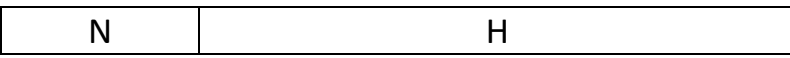

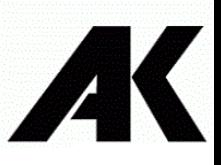

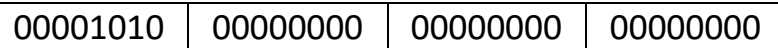

Net ID :10.0.0.0

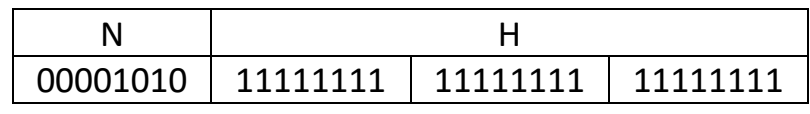

Broadcast ID : 10.255.255.255

همان طور که قبلا هم گفته شده از این دو آدرس نمی توانیم برای آدرس دهی استفاده کنیم ، پس می توانیم بگوئیم اولین آدرس قابل استفاده در این شبکه یک آدرس بعد از Net ID است و یک آدرس قبل از Broadcast ID آخرین IP قابل استفاده است .

برای بدست آوردن اولین آدرس و آخرین IP قابل استفاده در شبکه که به Node ها تعلق می گیرد کافی است برای اولین آدرس یک بیت به ID Net اضافه کنیم و برای آخرین IP یک بیت از ID Broadcast کم کنیم

First IP :

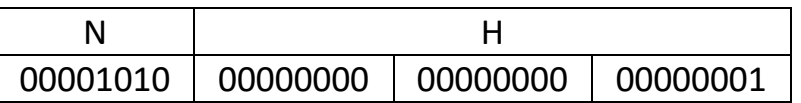

10.0.0.1

Last IP :

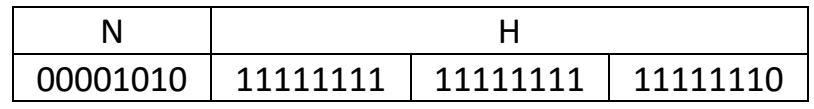

10.255.255.254

جس در شبکه 10.0.0.0 می توان از گفت از 10.0.0.1 الی 10.255.255.254 برای آدرس دهی د تگاه های خود ا تفاده کنیم . اما برای اینک بدانیم چه تعداد IP در شبکه برای آدرس دهی داریم که بتوانیم از آن برای دستگاه های خود استفاده کنیم یک فرمول بسیار

اده داریم :

 $2<sup>h</sup> - 2$ 

Hدر فرمول باال تعداد بیت های Host شبکه ما می باشد . به عنوان نمونه در مثال باال می خواهیم بدانیم در شبکه 10.0.0.0 چه تعداد IP برای آدرس دهی وجود دارد .

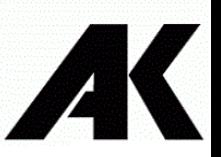

در مثال فوق چون شبکه ما در کالس A قرار داشت ، هشت بیت آن متلق به Network و 24 بیت آن متلق به قسمت Host می باشد .

$$
2^{24} - 2 = 16,777,214
$$

در شبکه فوق 16,777,214 آدرس IP قابل استفاده برای آدرس دهی دستگاه های شبکه ما وجود دارد .

- مثال : شبکه ایی که آدرس 192.168.25.33 در آن وجود دارد را برر ی کنید ؟

11000000. 10101000.00011001. 00100001

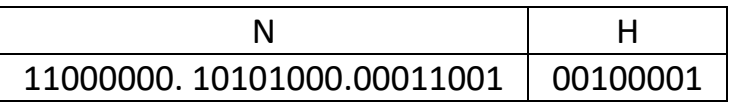

Net  $ID : Host's bit = 0$ 

11000000. 10101000.00011001. 00000000 192.168.25.0

Broadcast ID : Host's bit=1

11000000. 10101000.00011001. 111111111 192.168.25.255

 $2^8 - 2 = 256 - 2 = 254$ 

11000000. 10101000.00011001. 00000001 192.168.25.1

11000000. 10101000.00011001. 11111110 192.168.25.254

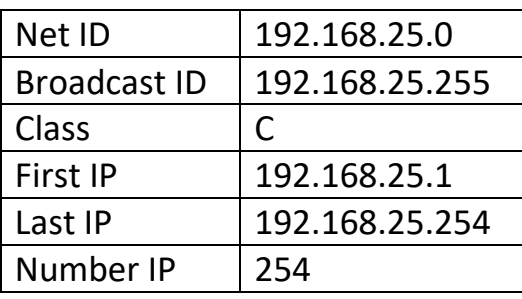

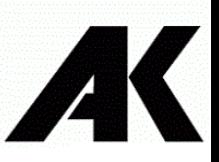

در مثال بالا با نحوه تحلیل یک شبکه آشنا شدین که در آن ابتدا کلاس IP و سپس Net ID & Broadcast ID و اولین و آخرین IP قابل استفاده و در آخر هم تعداد IPهای قابل استفاده برای آدرس دهی استفاده می کنیم را به دست می آوریم .

#### Subnet Mask

در ابتدای آموزش ما یاد گرفتیم که چطور متوجه شویم دو آدرس در یک شبکه وجود دارند یا خیر . اما کامپیوتر که جز صفر و یک درکی ندارد باید بتواند این موضوع را به نحوی یاد بگیرد تا متوجه تفاوت دو آدرس شبکه شود . به این روش Subnet mask می گویند . اما قبل از اینکه بتوانیم Subnet Mask را یاد بگیریم باید با مفهومی به نام Boolean AND آشنا شویم که بتوانیم از آن برای Subnet Mask استفاده کنیم .

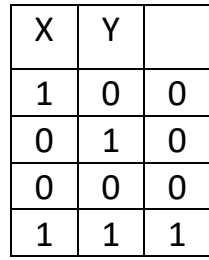

جس می توانیم بنا به تعریف باال بگوئیم :

Subnet Mask Class A : 11111111.00000000.0000000.000000000  $\rightarrow$  255.0.0.0

Subnet Mask Class B: 11111111.11111111.00000000.000000000  $\rightarrow$  255.255.0.0

Subnet Mask Class C: 11111111.11111111.1111111.00000000 → 255.255.255.0

حالا که با تعاریف Subnet Mask و نحوه درست کردن ان آشنا شدیم ، حالا نوبت به این می رسد که دو IP را با هم به روش Subnet Mask مقایسه کنیم تا ببینیم در یک شبکه هستند یا خیر.

می خواهیم ببینیم کامپیوتر چگونه متوجه می شود که دو آدرس 10.11.12.13 و 10.14.15.16 در یک شبکه هستند یا خیر ؟

10.11.12.13

# 00001010.00001011.00001100.00001101

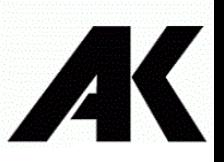

حاال این باینری را در Mask Subnet کالس A ، AND می کنیم :

### 11111111.00000000.00000000.00000000

AND

نتیجه اولین AND 00001010.00000000.00000000.00000000

حاال همین کار را برای آدرس بعدی انجام می دهیم

10.14.15.16

#### 00001010.00001110.00001111.00010000

حاال این باینری را در Mask Subnet کالس A ، AND می کنیم :

11111111.00000000.00000000.00000000

AND

نتیجه دومینAND 00001010.00000000.00000000.00000000

اگر نتیجه یک و دو برابر باشد کامپیوتر نتیجه می گیرید دو آدرس در یک شبکه هستند .

شاید برای شما سوال باشد که با توجه به خود آدرس IP می توانیم تشخیص دهیم آیا دو IP در یک شبکه هستند یا خیر . سوال شما کاملا درست هست ولی در ادامه با مباحثی آشنا می شویم که از روی Subnet mask متوجه Host و Network می شویم ودر آنجا از Subnet Mask استفاده می کنیم .

Public & Private IP Address

در ابتدای کار اینترنت قرار بود که همه ی IPها در اینترنت مسیر یابی شوند . اما چند مشکل عمده وجود داشت ، اولین مشکل تعداد زیاد IPها بود که قرار بود در اینترنت مسر یابی شوند که این کار مستلزم پردازش بالایی بود و دوم اینکه خیلی شرکت ها و سازمانها بخاطر مسائل امنیتی

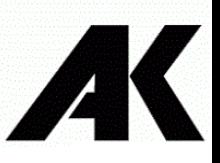

> اصلا نمی خواستند که آدرس آنها در اینترنت دیده شود . اینجا بود که قرار بر این شد یکسری آدرس IP فقط داخل شبکه دیده شوند و در اینترنت مسیر یابی نشوند و یک سری آدرس ها را نتوان در داخل شبکه استفاده و فقط در اینترنت مسیریابی شوند .

> آدرسهایی که در زیر به آنها اشاره شده است آدرس های Private می گویند و در اینترنت مسیریابی نمی شوند و مدیر شبکه می تواند از آنها در شبکه خود به صورت رایگان استفاده کند .

Class A : 10.0.0.0

Class B : 172.16.0.0 , 172.31.0.0

Class C : 192.168.0.0

سایر آدرسها Public بوده و عموما مستلزم پرداخت هزینه هستند که می توان از ISP ها خریداری نمود و در اینترنت مسیریابی می شوند . در آدرس هایی که تا اینجا یاد گرفتیم برخی آدرس ها هستند که به صورت رزرو شده هستند :

127.0.0.1 Loop back

224 to 238.0.0.0 Multicast

238 to 254.0.0.0 Experimental

Subnetting

شاید یکی از سوالاتی که تو إهن شما شکل گرفته باشد این هست که Subnetting چیست ؟ اجازه دهید با یک مثال این فهوم را برای همیشه درذهن حکاکی کنیم .

یک شبکه بزرگ ررا فرض کنید که ۱۰۰۰ تا کامپیوتر دارد . حتما قبول دارید که مدیریت این شبکه بزرگ چقدر دشوار است . خب راه حلی که برای این مشکل می توان ارائه داد این است که بیاییم این شبکه بزرگ را به قطعات کوچکتر تقسیم کنیم تا هم مدیریت راحت تری داشته باشد و هم اینکه مسیر یابی در آن بهتر صورت جذیرد .این شبکه بزرگ را می توان به ده شبکه صدتایی تقسیم کرد. حاال می توانیم به جای اینکه از کلاس های استاندارد استفاده کینم بیاییم یک کلاس را مناسب را که در ادامه خواهیم آموخت چگونه این کار را کنیم پیدا کنیم و

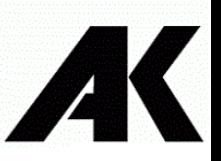

آن را تقسیم کنیم . اما زمانی که این کار را می کنیم mask Subnet جدید به د ت می آید که قسمت Host و Network جدید را برای ما مشخص می کند .

خب برای اینکه بتوانیم عمل Subnetting را انجام دهیم باید دو فرمول را یاد بگیریم .

زمانی ممکن است که به ما بگویند که ما یک شبکه با x کامپیوتر یا Host نیاز داریم ، در اینجا برای بدست آوردن Host از فرمول زیر استفاده می کنیم :

 $2^h - 2 \geq$  Number of available IP addresses

که در آن h تعداد Hostهایی که ما نیاز داریم

و اما اگر از ما تعداد شبکه ها را بخواهند از فرمول زیر ا تفاده می کنیم :

## $2^n \geq$  Number of subnet needed

که در آن n تعداد شیکه هایی است که ما نیاز داریم.

اصال نگران فرمول ها نباشید ، در ادامه تعدادی مثال حل می کنیم تا کامال و برای همیشه با این موضوع آشنا شوید .

- به ما یک شبکه می دهند که IP شبکه آن 10.0.0.0 می باشد و می خواهند جن زیر شبکه تقسیم کنند. عی کنید مراحلی که اینجا یاد می گیرد را ملکه ذهن کنید و همیشه از این روش ا تفاده کنید .

شبکه ایی که به ما داده اند 10.0.0.0 است ، پس ابتدا معادل باینری آن را می نویسیم :

10.0.0.0

00001010.00000000.00000000.00000000

خب از ما خواسته بودند که پنج زیر شبکه درست کنیم :

 $2^n \geq 5$ 

 $n=3$ 

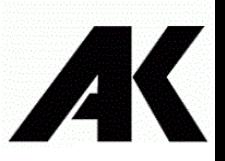

این عدد ۳ که به دست آوردیم یعنی اینکه ما ۳ بیت دیگر برای قسمت network نیاز داریم تا بتوانیم ۵ زیر شبکه درست کنیم .

## 00001010.00000000.00000000.00000000

حالا اولین چیزی که ما باید به دست آوریم Subnetmask است که قبلا گفتیم برای بدست اوردن Subnetmask بیت های قسمت Network را برابر یک قرار می دهیم

#### 11111111.11100000.00000000.00000000

255.224.0.0

 نکته : شاید در بسیاری کتاب ها یا مقاالت IP ها را به شکل 10.1.1.1/8 ببینید که /8نشان دهنده Subnetmask ا ت . این عدد در واقع تعداد بیت های Network است .در مثال بالا مثلا IP به دست آورده و Subnetmask جدید به شکل x.x.x.x/11 نوشته می شود.

با با توجه به فرمول باال می توانیم حاالت مختلف شبکه را بنویسیم

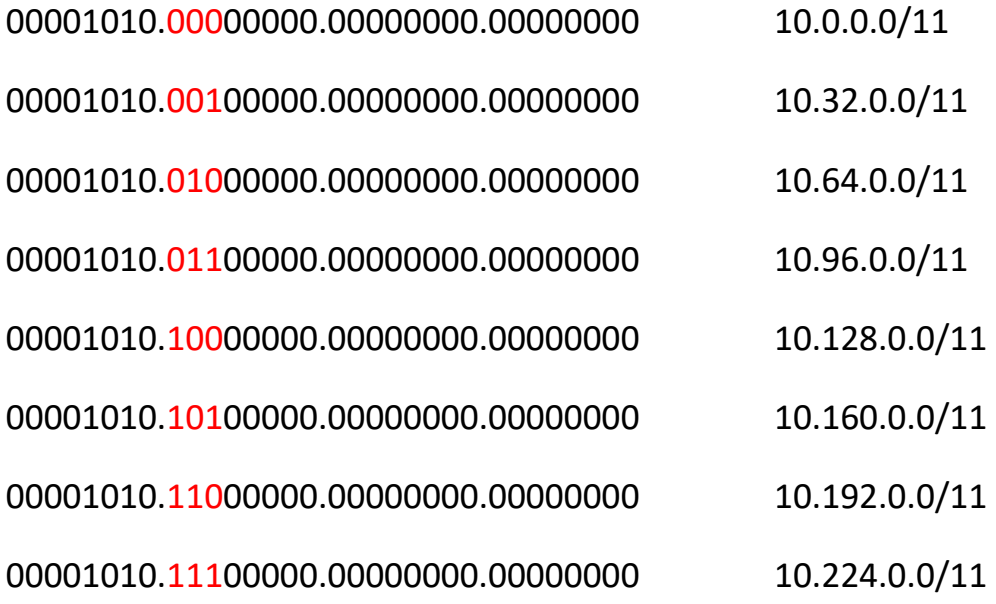

حاال برای اینکه در های قبل را فراموش نکنیم شبکه 10.128.0.0/11 را تحلیل می کنیم

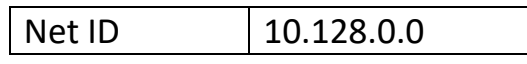

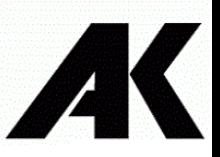

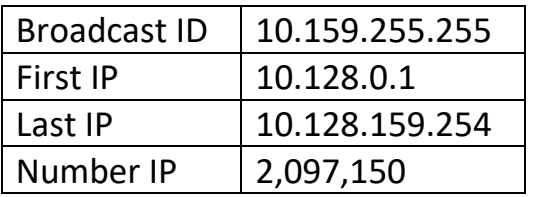

در ابتدا Net ID را به دست می آوریم

10.128.0.0/11

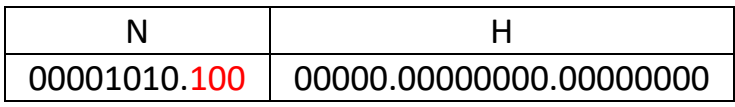

در ادامه Broadcast]ِ را به د ت می آوریم

10.128.0.0/11

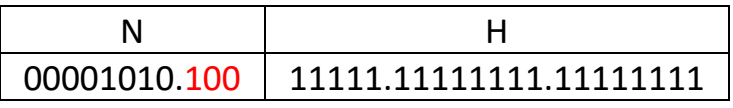

حالا نوبت به دست آوردن اولین و آخرین IP و همچنین تعداد آن است .

00001010.10000000.00000000.00000001 10.128.0.1

00001010.10011111.11111111.11111111 10.128.159.254

 $2^{21} - 2 = 2,097,150$ 

- در مثال قبل ما زیر شبکه می خوا تیم ، حاال در این مثال به ما می گویند که یک شبکه 172.16.0.0 را طوری شبکه نید که به ما 300 آدرس IP بدهد .

در ابتدا شبکه را به باینری تبدیل می کنیم

172.16.0.0

10101100.00010000.00000000.00000000

بنا به فرمولی که در باال یاد گرفتیم ببینیم برای 300 IP مورد نیاز چند بیت نیاز داریم

 $2^h - 2 \ge 300$ 

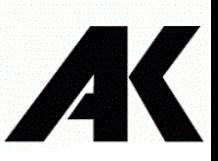

اجازه دهید حالت های مختلف h را برر ی کنیم .

 $h = 2 \rightarrow 2$   $h = 2 \rightarrow 4$  …….  $h = 7 \rightarrow 128$   $h = 8 \rightarrow 254$  h=9  $\rightarrow$  512

می بینیم که برای اینکه بتوانیم ۳۰۰ کامپیوتر را آدرس دهی کنیم به ۹ بیت نیاز داریم . یعنی برای اینکه بتوانیم IP ۳۰۰ داشته باشیم نیاز به ۹ بیت در قسمت Host داریم.

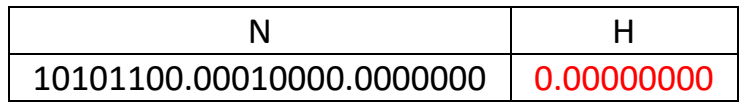

در اولین قدم باید Subnetmask جدید را بنویسیم

172.16.0.0/23

حال برای اینکه به دستگاه ها آدرس IP بدهیم از ۹ بیت استفاده می کینم . اجازه بدین هم تمرینی کرده باشیم هم اینکه ببینیم آدرس IP از کجا شروع و به کجا ختم میشه این شبکه رو تحلیل کنیم .

- 172.16.0.0/23 10101100.00010000.00000000.00000000
- 172.16.0.0/23 10101100.00010000.00000001.11111111
- 172.16.0.0/23 10101100.00010000.00000000.00000001
- 172.16.0.0/23 10101100.00010000.00000001.11111110

 $2^9 - 2 = 2,097,150$ 

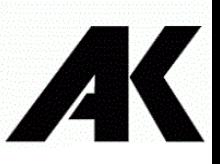

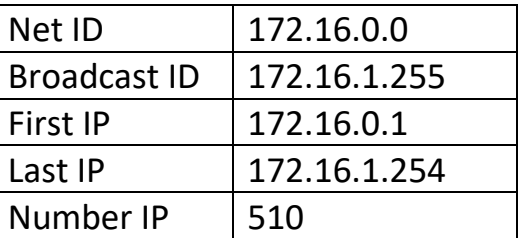

همینطور که مشاهده می کنید 510 آدرس داریم که ما به 300 تای آن نیاز داریم . الباقی آدرس ها می تواند رزرو شده باقی بماند .

Supernetting

این عمل دقیقا عکس عمل Subnetting هست . در Subnetting ما یک شبکه بزرگ را به چند شبکه کوچک تقسیم می کردیم ، اما در Supernetting چند شبکه کوچک را به یک شبکه تبدیل می کنیم .

اما در Supernetting هر چند شبکه را نمی توان با هم جمع کرد . در ادامه نحوه جمع کردن را با هم یاد می گیریم .

در بالاتر ما یک شبکه بزرگ را به چند زیر شبکه تقسیم کردیم . حالا می خواهیم چند تا از همان زیر شبکه ها را با هم تجمیع کنیم .

در ابتدا باینری های شبکه ها را می نویسیم

10.128.0.0/11 00001010.10000000.00000000.00000000

10.160.0.0/11 00001010.10100000.00000000.00000000

10.192.0.0/11 00001010.11000000.00000000.00000000

10.224.0.0/11 00001010.11100000.00000000.00000000

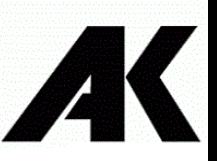

همانطور که می بینید Subnetmask شبکه های بالا 11/می باشد وتمام شبکه های بالا در ۹ بیت اول مشترک است . پس می توانیم دو بیت دیگر را به قسمت Host اختصاص دهیم . در نتیجه یک Net ID جدید به دست می آید .

00001010.10000000.00000000.00000000 10.128.0.0/9

**Author : Ali Kiani**

**Source : CCNA Books**

[www.alikiani.ir](http://www.alikiani.ir/)

[https://t.me/IT\\_TECH\\_24](https://t.me/IT_TECH_24)

https://www.instagram.com/IT\_TECH\_24/